# Package 'iNZightTools'

July 29, 2020

Type Package

Title Tools for 'iNZight'

Version 1.9.0

Imports utils, stats, methods, survey, grDevices, readr (>= 1.2.0), readxl, haven, magrittr, tibble, dplyr, forcats, tidyr, stringr, tools, chron, lubridate, zoo, validate

Suggests jsonlite, testthat, covr, RCurl

BugReports <https://github.com/iNZightVIT/iNZightTools/issues>

Contact inzight\_support@stat.auckland.ac.nz

URL <http://inzight.nz>

Description Provides a collection of wrapper functions for common variable and dataset manipulation workflows primarily used by 'iNZight', a graphical user interface providing easy exploration and visualisation of data for students of statistics, available in both desktop and online versions. Additionally, many of the functions return the 'tidyverse' code used to obtain the result in an effort to bridge the gap between GUI and coding.

License GPL-3

Encoding UTF-8

Language en-GB

RoxygenNote 7.1.1

NeedsCompilation no

Author Tom Elliott [aut, cre] (<https://orcid.org/0000-0002-7815-6318>), Christoph Knopf [ctb], Akshay Gupta [ctb], Owen Jin [ctb] (Tidyverse variable/data manipulation functions), Lushi Cai [ctb], Yiwen He [ctb] (Dates/times and dataset manipulation), Daniel Barnett [ctb] (Data validation)

Maintainer Tom Elliott <tom.elliott@auckland.ac.nz>

#### Repository CRAN

Date/Publication 2020-07-29 05:10:11 UTC

# R topics documented:

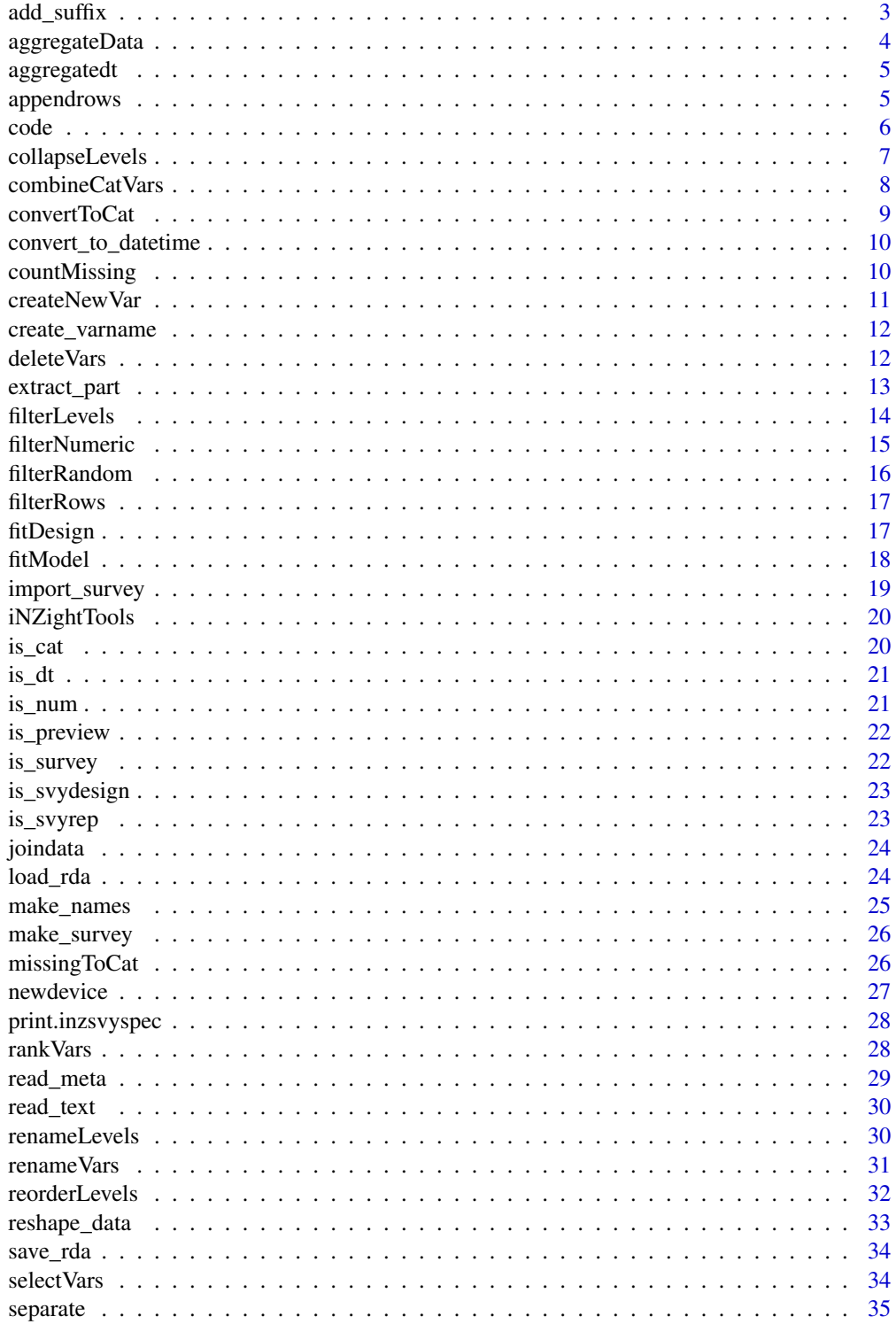

### <span id="page-2-0"></span>add\_suffix 3

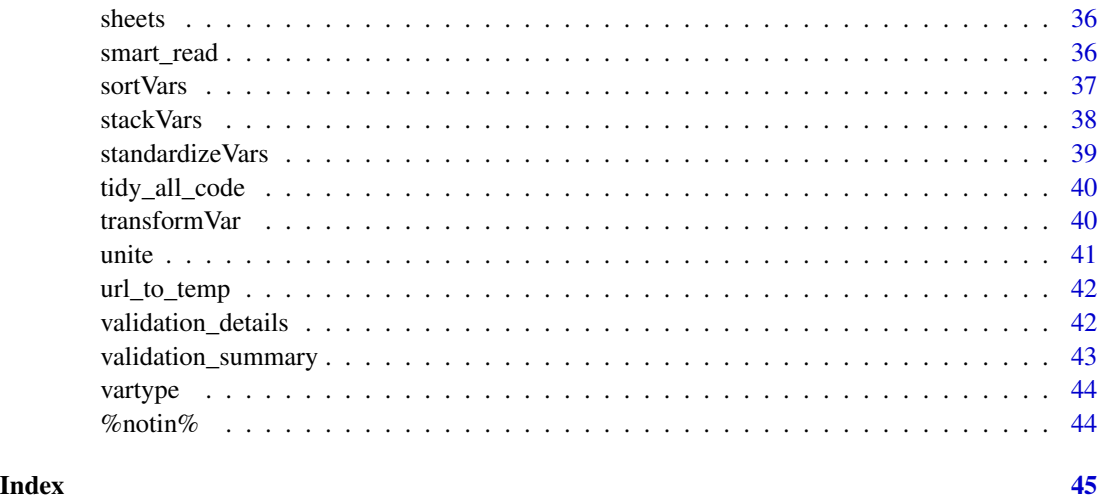

add\_suffix *Add suffix to string*

#### Description

When creating new variables or modifying the data set, we often add a suffix added to distinguish the new name from the original one. However, if the same action is performed twice (for example, filtering a data set), the suffix is duplicated (data.filtered.filtered). This function averts this by adding the suffix if it doesn't exist, and otherwise appending a counter (data.filtered2).

#### Usage

add\_suffix(name, suffix)

#### Arguments

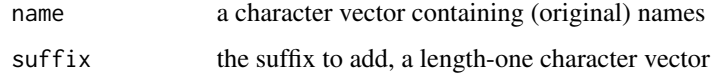

#### Value

character vector of names with suffix appended

```
add_suffix("data", "filtered")
add_suffix(c("data.filtered", "data.filtered.reshaped"), "filtered")
```
<span id="page-3-1"></span><span id="page-3-0"></span>

Aggregate a dataframe into summaries of all numeric variables by grouping them by specified categorical variables and returns the result along with tidyverse code used to generate it.

# Usage

aggregateData(.data, vars, summaries)

# Arguments

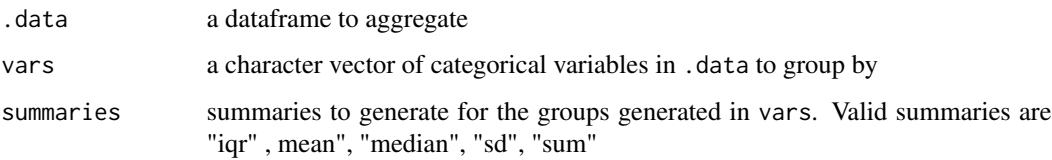

#### Value

aggregated dataframe containing the summaries with tidyverse code attached

# Author(s)

Owen Jin

# See Also

[code](#page-5-1)

[countMissing](#page-9-1)

```
aggregated <-
    aggregateData(iris,
        vars = c("Species"),
        summaries = c("mean", "sd", "iqr")
   \lambdacat(code(aggregated))
head(aggregated)
```
<span id="page-4-0"></span>

Aggregate datetimes

### Usage

aggregatedt(.data, method, key, name)

# Arguments

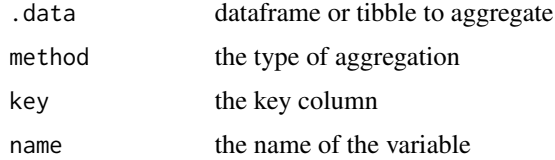

#### Value

a data frame/tibble

# Author(s)

Yiwen He

appendrows *Append row to the dataset*

# Description

Append row to the dataset

# Usage

appendrows(.data, imported\_data, date)

# Arguments

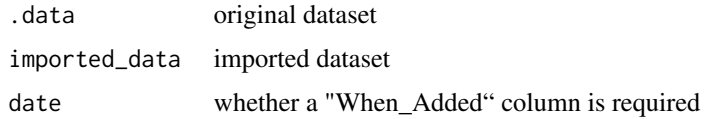

# <span id="page-5-0"></span>Value

dataset with new rows appended

#### Author(s)

Yiwen He

<span id="page-5-1"></span>code *Get Data's Code*

# Description

Used to grab code from a data.frame generated by this package.

### Usage

code(data)

#### Arguments

data dataset you want to extract the code from

# Details

This is simply a helper function to grab the contents of the 'code' attribute contained in the data object.

#### Value

The code used to generate the data.frame, if available (else NULL)

#### Author(s)

<span id="page-6-0"></span>

Collapse several values in a categorical variable into one level

### Usage

```
collapseLevels(
  .data,
  var,
  levels,
  collapse = paste(levels, collapse = "_"),
  name = sprintf("%s.coll", var)
\mathcal{L}
```
#### Arguments

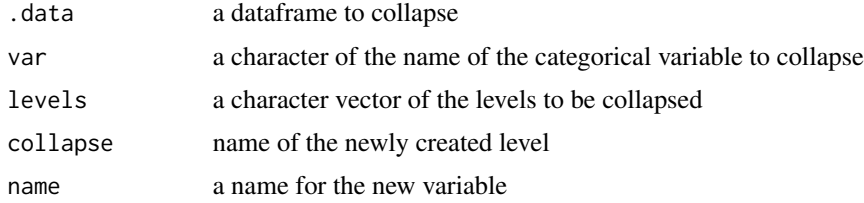

#### Value

the original dataframe containing a new column of the collapsed variable with tidyverse code attached

# Author(s)

Owen Jin

# See Also

[code](#page-5-1)

```
collapsed <- collapseLevels(iris, var = "Species",
    levels = c("setosa", "virginica"))
cat(code(collapsed))
head(collapsed)
```
Combine specified categorical variables by concatenating their values into one character, and returns the result along with tidyverse code used to generate it.

#### Usage

```
combineCatVars(
  .data,
  vars,
  sep = "."name = paste(vars, collapse = sep),
  keep_empty = FALSE
)
```
# Arguments

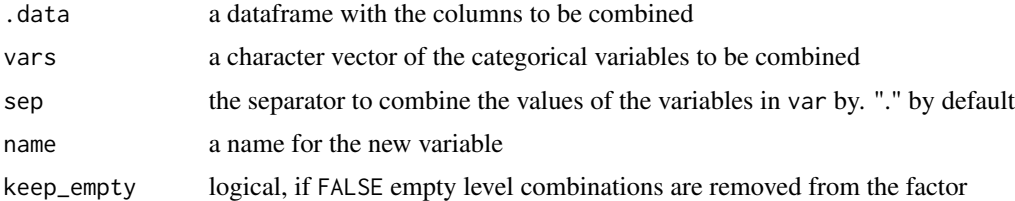

# Details

When either variable is NA, the result is NA.

#### Value

original dataframe containing a new column of the renamed categorical variable with tidyverse code attached

#### Author(s)

Owen Jin

```
combined <- combineCatVars(warpbreaks, vars = c("wool", "tension"), sep = "_")
cat(code(combined))
head(combined)
```
<span id="page-8-0"></span>

Convert specified numeric variables into factors

#### Usage

```
convertToCat(.data, vars, names = paste(vars, "cat", sep = "."))
```
### Arguments

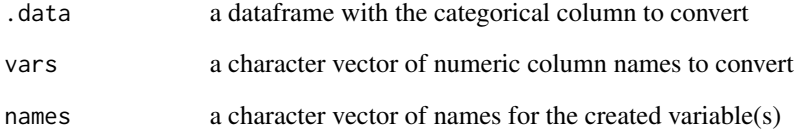

# Value

original dataframe containing a new column of the converted numeric variable with tidyverse code attached

#### Author(s)

Owen Jin

# See Also

[code](#page-5-1)

```
converted <- convertToCat(iris, vars = c("Petal.Width"))
cat(code(converted))
head(converted)
```
<span id="page-9-0"></span>convert\_to\_datetime *Convert to datetime*

# Description

Convert to datetime

# Usage

convert\_to\_datetime(.data, factorname, convname, newname)

### Arguments

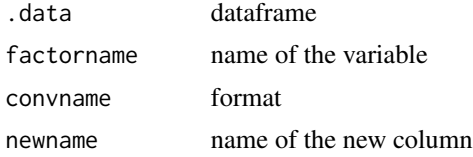

#### Value

dataframe with datetime column

### Author(s)

Yiwen He

<span id="page-9-1"></span>countMissing *Count missing values*

# Description

Count missing values

### Usage

countMissing(var, na.rm = FALSE)

### Arguments

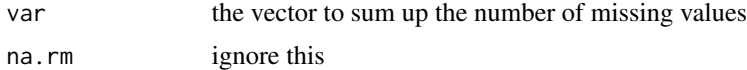

#### Value

the number of missing values for that vector

#### <span id="page-10-0"></span>createNewVar 11

#### Author(s)

Owen Jin

# See Also

[aggregateData](#page-3-1)

createNewVar *Create new variables*

### Description

Create a new variable by using a valid R expression and returns the result along with tidyverse code used to generate it.

# Usage

```
createNewVar(.data, new_var = "new.variable", R_exp)
```
### Arguments

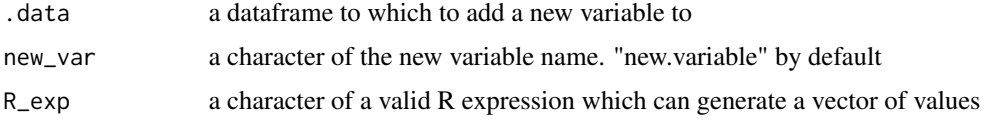

#### Value

original dataframe containing the new column created from R\_exp with tidyverse code attached

#### Author(s)

Owen Jin

#### See Also

[code](#page-5-1)

```
created <- createNewVar(iris, new_var = "Sepal.Length_less_Sepal.Width",
 "Sepal.Length - Sepal.Width")
cat(code(created))
head(created)
```
<span id="page-11-0"></span>create\_varname *Create variable name*

### Description

Convert a given string to a valid R variable name, converting spaces to underscores (\_) instead of dots.

#### Usage

create\_varname(x)

# Arguments

x a string to convert

#### Value

a string, which is also a valid variable name

#### Author(s)

Tom Elliott

### Examples

```
create_varname("a new variable")
create_varname("8d4-2q5")
```
deleteVars *Delete variables*

#### Description

Delete variables from a dataset

# Usage

deleteVars(.data, vars)

### Arguments

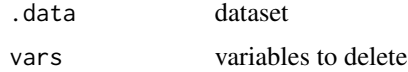

# <span id="page-12-0"></span>extract\_part 13

# Value

dataset without chosen variables

### Author(s)

Tom Elliott

# extract\_part *Extract part of a datetimes variable*

# Description

Extract part of a datetimes variable

### Usage

```
extract_part(.data, varname, part, name)
```
# Arguments

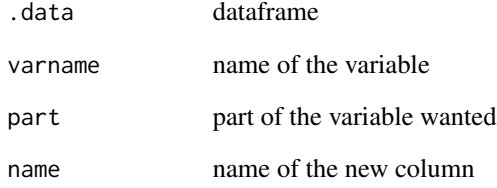

# Value

dataframe with extracted part column

# Author(s)

Yiwen He

<span id="page-13-0"></span>

Filter a dataframe by some levels of one categorical variable and returns the result along with tidyverse code used to generate it.

#### Usage

filterLevels(.data, var, levels)

#### Arguments

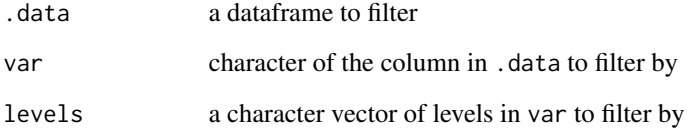

#### Value

filtered dataframe with tidyverse code attached

#### Author(s)

Owen Jin

#### See Also

[code](#page-5-1)

```
filtered <- filterLevels(iris, var = "Species",
   levels = c("versicolor", "virginica"))
cat(code(filtered))
head(filtered)
```
<span id="page-14-0"></span>

Filter a dataframe by some boolean condition of one numeric variable and returns the result along with tidyverse code used to generate it.

#### Usage

filterNumeric(.data, var, op, num)

### Arguments

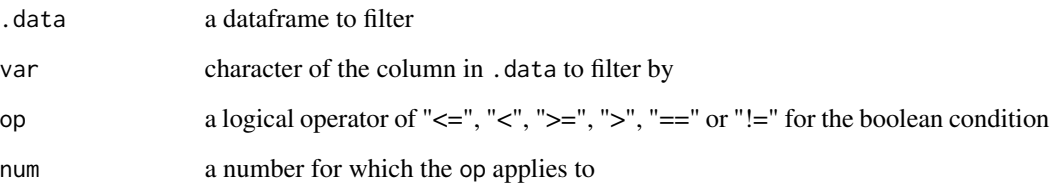

# Value

filtered dataframe with tidyverse code attached

#### Author(s)

Owen Jin

# See Also

[code](#page-5-1)

```
filtered <- filterNumeric(iris, var = "Sepal.Length", op = "<=", num = 5)
cat(code(filtered))
head(filtered)
```
<span id="page-15-0"></span>

Take a specified number of groups of observations with fixed group size by sampling without replacement and returns the result along with tidyverse code used to generate it.

#### Usage

filterRandom(.data, n, sample\_size)

### Arguments

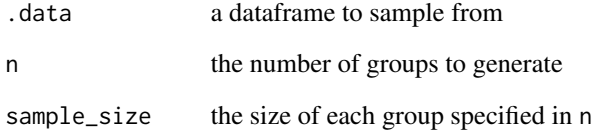

#### Value

a dataframe containing the random samples with tidyverse code attached

#### Author(s)

Owen Jin

# See Also

[code](#page-5-1)

```
filtered <- filterRandom(iris, n = 5, sample_size = 3)
cat(code(filtered))
head(filtered)
```
<span id="page-16-0"></span>

Filter a dataframe by slicing off specified rows and returns the result along with tidyverse code used to generate it.

### Usage

filterRows(.data, rows)

### Arguments

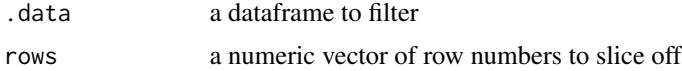

# Value

filtered dataframe with tidyverse code attached

#### Author(s)

Owen Jin

#### See Also

[code](#page-5-1)

# Examples

```
filtered \leq filterRows(iris, rows = c(1,4,5))
cat(code(filtered))
head(filtered)
```
fitDesign *Fit a survey design*

### Description

Fit a survey design to an object

### Usage

fitDesign(svydes, dataset.name)

# Arguments

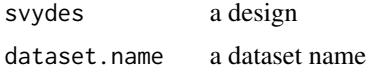

# Value

a survey object

### Author(s)

Tom Elliott

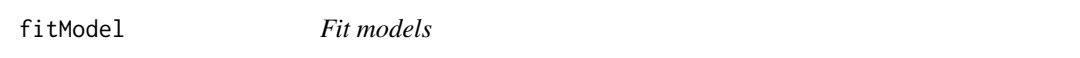

# Description

Wrapper function for 'lm', 'glm', and 'svyglm'.

### Usage

```
fitModel(
 y,
 x,
 data,
 family = "gaussian",
 link = switch(family, gaussian = "gaussian", binomial = "logit", poisson = "log",
   negbin = "log"),
 design = "simple",svydes = NA,
  ...
)
```
### Arguments

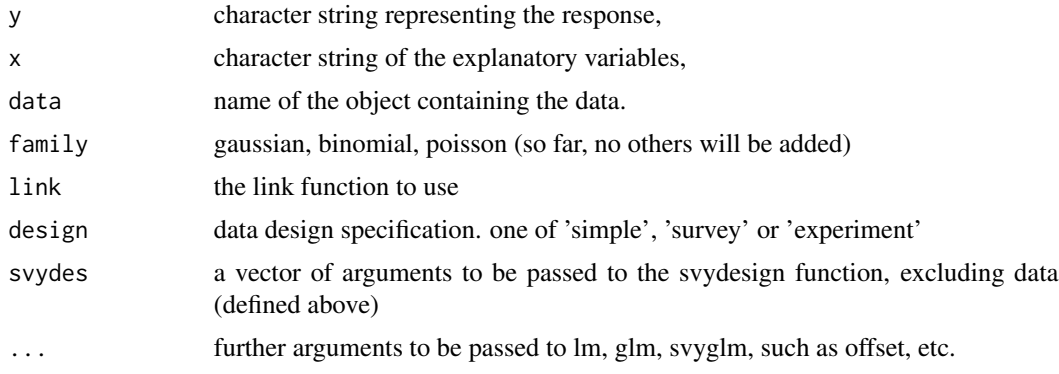

<span id="page-17-0"></span>

### <span id="page-18-0"></span>import\_survey 19

# Value

A model call formula (using lm, glm, or svyglm)

# Author(s)

Tom Elliott

import\_survey *Import survey information from a file*

# Description

The survey information should be in DCF format, with fields corresponding to survey design components. For example,

strata: strata\_var clusters: cluster\_var weights: wt\_var

#### Usage

import\_survey(file, data)

### Arguments

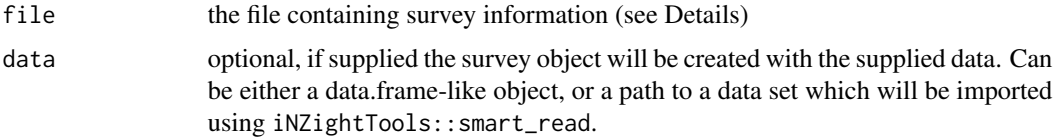

#### Details

Additionally, the information can contain a file specification indicating the path to the data, which will be imported using iNZightTools::smart\_read if it exists in the same directory as file.

#### Value

a inzsvyspec object containing the design parameters and, if data supplied, the created survey object

### Author(s)

<span id="page-19-0"></span>

The iNZightTools package contains a suite of helper functions for iNZight, mostly to make GUI development easier to provide some type of consistency across desktop and shiny versions.

#### Author(s)

Tom Elliott et al.

#### See Also

iNZight

is\_cat *Is factor check*

### Description

This function checks if a variable a factor.

#### Usage

is\_cat(x)

#### Arguments

x the variable to check

#### Value

logical, TRUE if the variable is a factor

### Author(s)

<span id="page-20-0"></span>

This function checks if a variable a date/time/datetime

### Usage

is\_dt(x)

# Arguments

x the variable to check

#### Value

logical, TRUE if the variable is a datetime

#### Author(s)

Tom Elliott

is\_num *Is numeric check*

# Description

This function checks if a variable is numeric, or could be considered one. For example, dates and times can be treated as numeric, so return TRUE.

#### Usage

is\_num(x)

# Arguments

x the variable to check

# Value

logical, TRUE if the variable is numeric

# Author(s)

<span id="page-21-0"></span>is\_preview *Is Preview*

# Description

Checks if the complete file was read or not.

# Usage

is\_preview(df)

### Arguments

df data to check

# Value

logical

is\_survey *Check if object is a survey object (either standard or replicate design)*

# Description

Check if object is a survey object (either standard or replicate design)

### Usage

is\_survey(x)

# Arguments

x object to be tested

# Value

logical

### Author(s)

<span id="page-22-0"></span>

Check if object is a survey object (created by svydesign())

#### Usage

```
is_svydesign(x)
```
#### Arguments

x object to be tested

#### Value

logical

# Author(s)

Tom Elliott

is\_svyrep *Check if object is a replicate survey object (created by svrepdesign())*

### Description

Check if object is a replicate survey object (created by svrepdesign())

### Usage

is\_svyrep(x)

# Arguments

x object to be tested

#### Value

logical

# Author(s)

<span id="page-23-0"></span>

Join data with another dataset

# Usage

```
joindata(
  .data,
  imported_data,
  origin_join_col,
  import_join_col,
  join_method,
 left,
  right
)
```
### Arguments

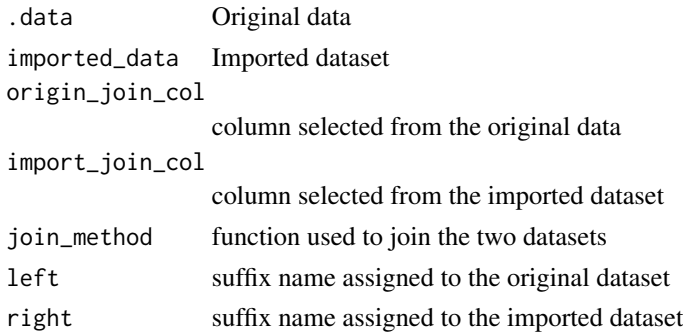

#### Value

joined dataset

<span id="page-23-1"></span>load\_rda *Load object(s) from an Rdata file*

# Description

Load object(s) from an Rdata file

### Usage

load\_rda(file)

### <span id="page-24-0"></span>make\_names 25

#### Arguments

file path to an rdata file

#### Value

list of data frames, plus code

#### Author(s)

Tom Elliott

# See Also

[save\\_rda](#page-33-1)

make\_names *Make unique variable names*

#### Description

Helper function to create new variable names that are unique given a set of existing names (in a data set, for example). If a variable name already exists, a number will be appended.

### Usage

make\_names(new, existing = character())

# Arguments

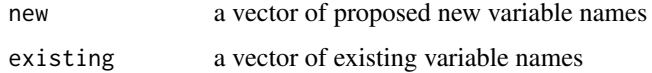

# Value

a vector of unique variable names

#### Author(s)

Tom Elliott

```
make_names(c("var_x", "var_y"), c("var_x", "var_z"))
```
<span id="page-25-0"></span>

Construct a survey object from a data set and an inzsvyspec object.

#### Usage

```
make_survey(.data, spec)
```
#### Arguments

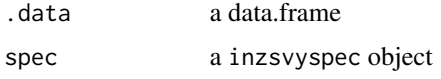

#### Value

a inzsvyspec object with the survey design loaded

#### Author(s)

Tom Elliott

missingToCat *Convert missing values to categorical variables*

# Description

Turn <NA>'s into a "missing" character; hence numeric variables will be converted to categorical variables with any numeric values will be converted to "observed", and returns the result along with tidyverse code used to generate it.

### Usage

```
missingToCat(.data, vars, names = paste0(vars, "_miss"))
```
#### Arguments

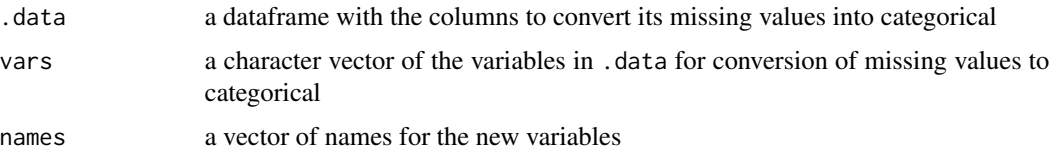

#### <span id="page-26-0"></span>newdevice 27

# Value

original dataframe containing new columns of the converted variables for the missing values with tidyverse code attached

#### Author(s)

Owen Jin

# See Also

[code](#page-5-1)

#### Examples

```
missing <- missingToCat(iris, vars = c("Species", "Sepal.Length"))
cat(code(missing))
head(missing)
```
newdevice *Open a New Graphics Device*

### Description

Opens a new graphics device

#### Usage

newdevice(width = 7, height = 7,  $\dots$ )

#### Arguments

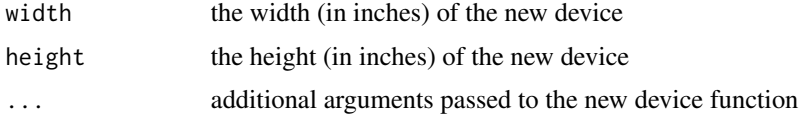

#### Details

Depending on the system, difference devices are better. The windows device works fine (for now), only attempt to speed up any other devices that we're going to be using. We speed them up by getting rid of buffering.

#### Author(s)

<span id="page-27-0"></span>print.inzsvyspec *Print iNZight Survey Spec*

### Description

Print iNZight Survey Spec

#### Usage

## S3 method for class 'inzsvyspec'  $print(x, \ldots)$ 

#### Arguments

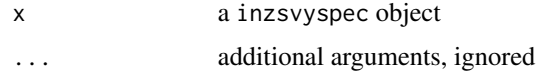

# Author(s)

Tom Elliott

rankVars *Rank the data of a numeric variables*

#### Description

Rank the values of a numeric variable in descending order, and returns the result along with tidyverse code used to generate it. Ties are broken as such: eg. values = 5, 6, 6, 7 ; rank = 1, 2, 2, 3

#### Usage

```
rankVars(.data, vars)
```
# Arguments

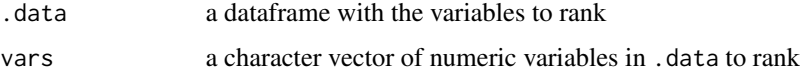

#### Value

the original dataframe containing new columns with the ranks of the variables in var with tidyverse code attached

### <span id="page-28-0"></span>read\_meta 29

#### Author(s)

Owen Jin

#### See Also

[code](#page-5-1)

# Examples

```
ranked <- rankVars(iris, vars = c("Sepal.Length", "Petal.Length"))
cat(code(ranked))
head(ranked)
```
read\_meta *Read CSV with iNZight metadata*

#### Description

This function will read a CSV file with iNZight metadata in the header. This allows plain text CSV files to be supplied with additional comments that describe the structure of the data to make import and data handling easier.

#### Usage

read\_meta(file, preview = FALSE, column\_types, ...)

### Arguments

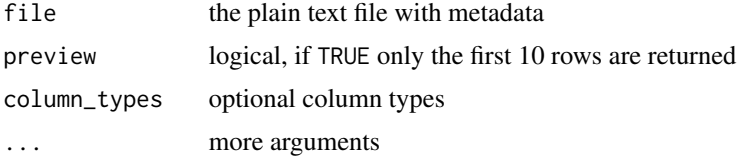

# Details

The main example is to define factor levels for an integer variable in large data sets.

#### Value

a data frame

#### Author(s)

<span id="page-29-0"></span>

The text can also be the value '"clipboard"' which will use 'readr::clipboard()'.

#### Usage

```
read_text(txt, delim = "\t", ...)
```
### Arguments

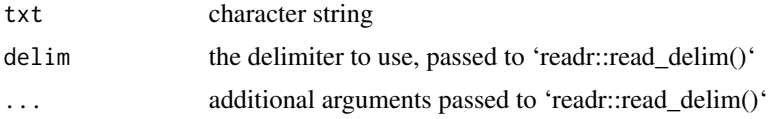

#### Value

data.frame

#### Author(s)

Tom Elliott

renameLevels *Rename the levels of a categorical variable*

# Description

Rename the levels of a categorical variables, and returns the result along with tidyverse code used to generate it.

### Usage

```
renameLevels(.data, var, to_be_renamed, name = sprintf("%s.rename", var))
```
### Arguments

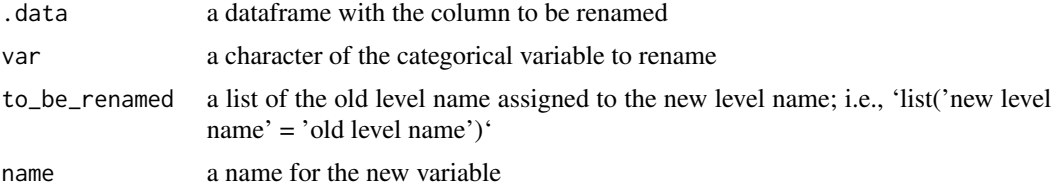

#### <span id="page-30-0"></span>rename Vars 31

#### Value

original dataframe containing a new column of the renamed categorical variable with tidyverse code attached

#### Author(s)

Owen Jin

#### See Also

[code](#page-5-1)

#### Examples

```
renamed <- renameLevels(iris, var = "Species",
    to_be_renamed = list(set = "setosa", ver = "versicolor"))
cat(code(renamed))
head(renamed)
```
renameVars *Rename column names*

#### Description

Rename column names and returns the result along with tidyverse code used to generate it.

#### Usage

```
renameVars(.data, to_be_renamed_list)
```
#### Arguments

.data a dataframe with columns to rename to\_be\_renamed\_list a list of the new column names assigned to the old column names ie. list('old column names' = 'new column names')

#### Value

original dataframe containing new columns of the renamed columns with tidyverse code attached

#### Author(s)

Owen Jin

#### See Also

[code](#page-5-1)

#### <span id="page-31-0"></span>Examples

```
renamed <- renameVars(iris,
   to_be_renamed_list = list(Species = "Type", Petal.Width = "P.W"))
cat(code(renamed))
head(renamed)
```
reorderLevels *Reorder a categorical*

### Description

Reorder the factors of a categorical variable either manually or frequency

#### Usage

```
reorderLevels(
  .data,
  var,
  new_levels = NULL,
  freq = FALSE,
  name = sprintf("%s.reord", var)
\mathcal{L}
```
#### Arguments

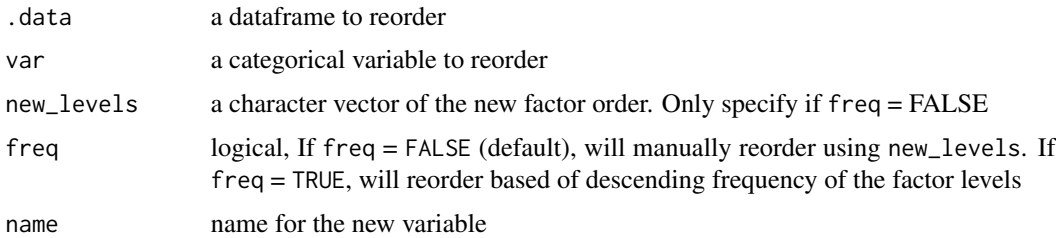

#### Value

original dataframe containing a new column of the reordered categorical variable with tidyverse code attached

# Author(s)

Owen Jin

# See Also

[code](#page-5-1)

<span id="page-32-0"></span>reshape\_data 33

# Examples

```
reordered <- reorderLevels(iris, var = "Species",
   new_levels = c("versicolor", "virginica", "setosa"))
cat(code(reordered))
head(reordered)
```
reshape\_data *Reshaping dataset from wide to long or from long to wide*

# Description

Reshaping dataset from wide to long or from long to wide

# Usage

reshape\_data(.data, col1, col2, cols, key, value, check)

# Arguments

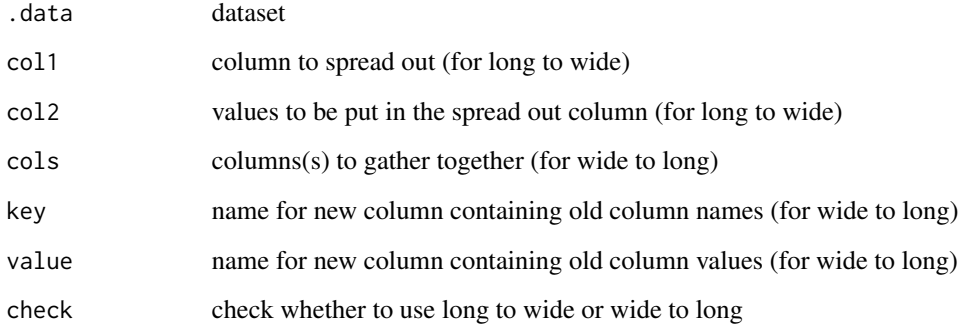

# Value

reshaped dataset

#### Author(s)

Yiwen He

<span id="page-33-1"></span><span id="page-33-0"></span>

Save an object with, optionally, a (valid) name

# Usage

save\_rda(data, file, name)

# Arguments

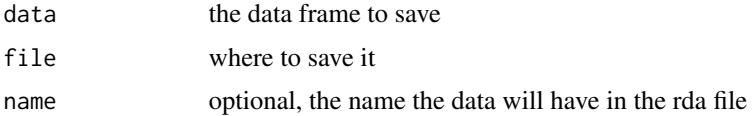

# Value

logical, should be TRUE, along with code for the save

# Author(s)

Tom Elliott

# See Also

[load\\_rda](#page-23-1)

selectVars *Select variables from a dataset*

### Description

Select a (reordered) subset of variables from a subset.'

# Usage

selectVars(.data, keep)

### Arguments

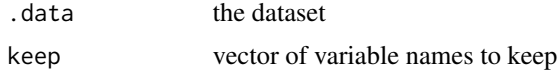

#### <span id="page-34-0"></span>separate 35

# Value

a data frame with tidyverse code attribute

# Author(s)

Tom Elliott

### Examples

selectVars(iris, c("Sepal.Length", "Species", "Sepal.Width"))

separate *Separate columns*

# Description

Separate columns

### Usage

separate(.data, col, left, right, sep, check)

# Arguments

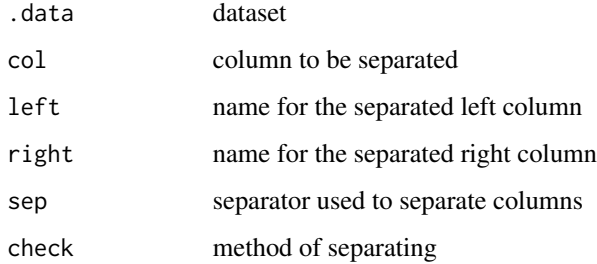

# Value

separated dataset

### Author(s)

Yiwen He

<span id="page-35-0"></span>

List of available sheets from a file

### Usage

sheets(x)

# Arguments

x a dataframe from smart\_read

#### Value

vector of sheet names, or NULL

# Author(s)

Tom Elliott

smart\_read *iNZight Smart Read*

### Description

A simple function that magically imports a file, irrespective of type.

### Usage

```
smart_read(
 file,
 ext = tools::file_ext(file),
 preview = FALSE,
 column_types = NULL,
  ...
)
```
# Arguments

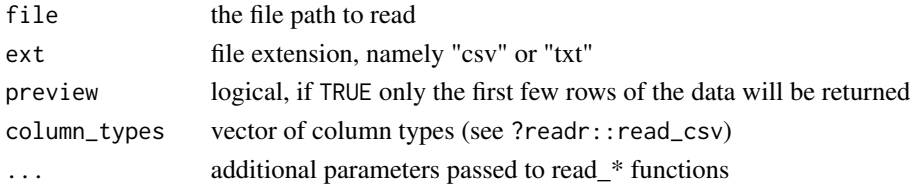

#### <span id="page-36-0"></span>sortVars 37

# Details

The smart read function understands the following:

- delimited (.csv, .txt)
- excel files (.xls, .xlsx)
- spss files (.sav)
- stata files (.dta)
- SAS files (.sas7bdat, .xpt)
- R data files (.rds)
- JSON files (.json)

#### Value

a dataframe with attributes

#### Author(s)

Tom Elliott

sortVars *Sort data by variables*

# Description

Sorts a dataframe by one or more variables, and returns the result along with tidyverse code used to generate it.

# Usage

sortVars(.data, vars, asc = rep(TRUE, length(vars)))

#### Arguments

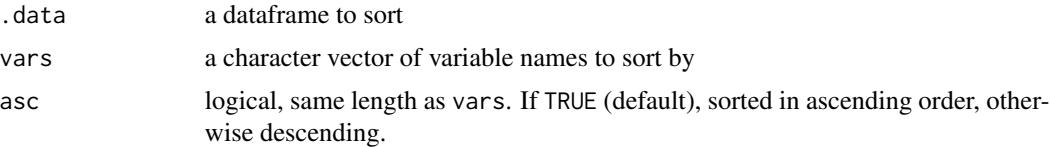

#### Value

data.frame with tidyverse code attached

#### Author(s)

Owen Jin

# <span id="page-37-0"></span>See Also

[code](#page-5-1)

### Examples

```
sorted <- sortVars(iris, vars = c("Sepal.Width", "Sepal.Length"),
   asc = c(TRUE, FALSE)cat(code(sorted))
head(sorted)
```
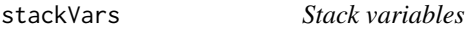

# Description

Collapse columns by converting from a long format to a tall format and returns the result along with tidyverse code used to generate it.

### Usage

```
stackVars(.data, vars, key = "stack.variable", value = "stack.value")
```
### Arguments

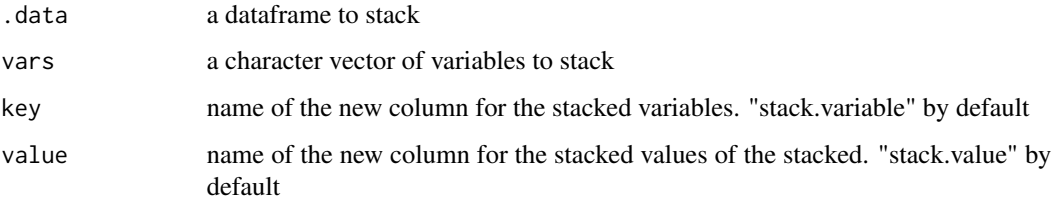

#### Value

stacked dataframe with tidyverse code attached

# Author(s)

Owen Jin

#### See Also

[code](#page-5-1)

#### <span id="page-38-0"></span>standardizeVars 39

#### Examples

```
stacked <- stackVars(iris, vars = c("Species", "Sepal.Width"),
   key = "Variable", value = "Value")
cat(code(stacked))
head(stacked)
```
standardizeVars *Standardize the data of a numeric variable*

#### Description

Centre then divide by the standard error of the values in a numeric variable

#### Usage

```
standardizeVars(.data, vars, names = paste(sep = ".", vars, "std"))
```
#### Arguments

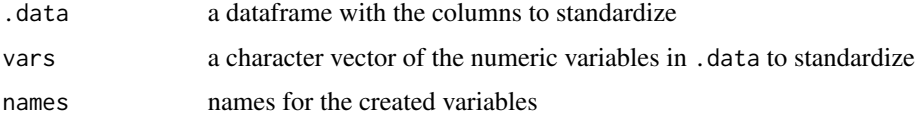

#### Value

the original dataframe containing new columns of the standardized variables with tidyverse code attached

# Author(s)

Owen Jin

# See Also

[code](#page-5-1)

```
standardized <- standardizeVars(iris, var = c("Sepal.Width", "Petal.Width"))
cat(code(standardized))
head(standardized)
```
<span id="page-39-0"></span>tidy\_all\_code *iNZight Tidy Code*

# Description

Tidy code with correct indents and limit the code to the specific width

#### Usage

```
tidy_all_code(x, width = 80, indent = 4, outfile, incl_library = TRUE)
```
#### Arguments

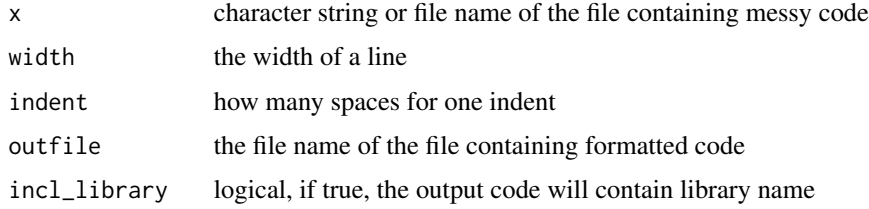

#### Value

formatted code, optionally written to 'outfile'

#### Author(s)

Lushi Cai

transformVar *Transform data of a numeric variable*

# Description

Transform the values of a numeric variable by applying a mathematical function

#### Usage

```
transformVar(
  .data,
  var,
 transformation,
  name = sprintf("%s.%s", transformation, var)
\mathcal{E}
```
#### <span id="page-40-0"></span> $\mu$  unite  $\sim$  41

# Arguments

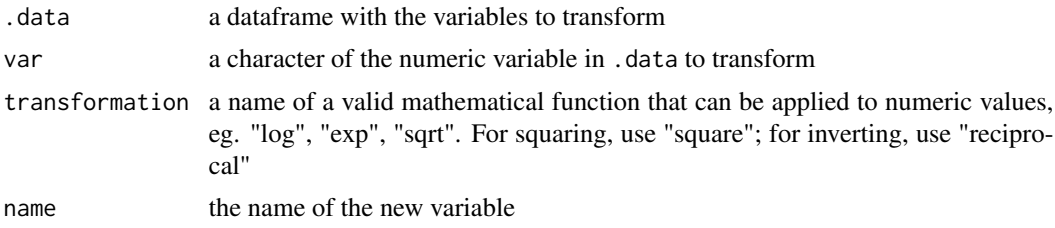

# Value

the original dataframe containing a new column of the transformed variable with tidyverse code attached

### Author(s)

Owen Jin

# See Also

[code](#page-5-1)

### Examples

```
transformed <- transformVar(iris, var = "Petal.Length",
    transformation = "log")
cat(code(transformed))
head(transformed)
```
unite *Unite columns in a dataset*

# Description

Unite columns in a dataset

#### Usage

unite(.data, name, col, sep)

# Arguments

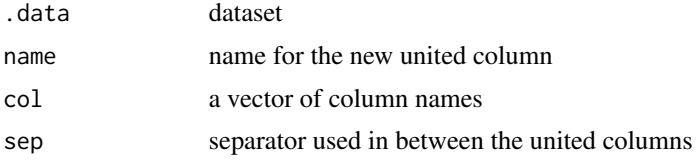

#### Value

united dataset

#### Author(s)

Yiwen He

url\_to\_temp *Download URL to temp file*

# Description

Download URL to temp file

# Usage

url\_to\_temp(url)

# Arguments

url where the file lives on the internet

# Value

the location of a (temporary) file location

#### Author(s)

Tom Elliott

validation\_details *Details of Validation Rule Results*

### Description

Generates the more detailed text required for the details section in iNZValidateWin.

### Usage

```
validation_details(cf, v, var, id.var, df)
```
<span id="page-41-0"></span>

### <span id="page-42-0"></span>validation\_summary 43

#### Arguments

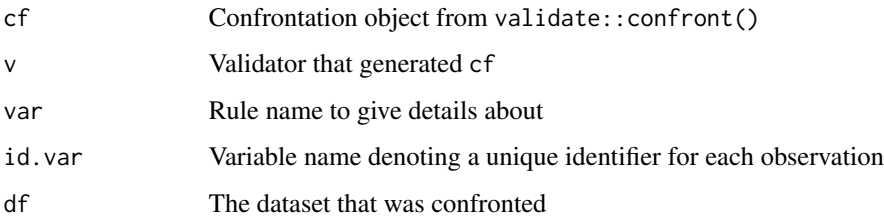

# Value

A character vector giving each line of the summary detail text

# Author(s)

Daniel Barnett

validation\_summary *Validation Confrontation Summary*

### Description

Generates a summary of a confrontation which gives basic information about each validation rule tested.

# Usage

```
validation_summary(cf)
```
# Arguments

cf Confrontation object from validate::confront()

#### Value

A data.frame with number of tests performed, number of passes, number of failures, and failure percentage for each validation rule.

# Author(s)

Daniel Barnett

<span id="page-43-0"></span>

Get variable type name

### Usage

vartype(x)

### Arguments

x vector to be examined

#### Value

character vector of the variable's type

# Author(s)

Tom Elliott

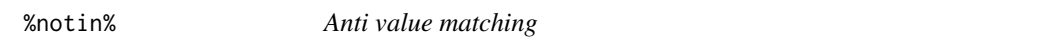

# Description

Anti value matching

### Usage

x %notin% table

# Arguments

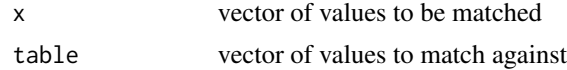

# Value

A logical vector of same length as 'x', indicating if each element does not exist in the table.

# <span id="page-44-0"></span>Index

joindata, [24](#page-23-0)

∗ iNZight iNZightTools, [20](#page-19-0) %notin%, [44](#page-43-0) add\_suffix, [3](#page-2-0) aggregateData, [4,](#page-3-0) *[11](#page-10-0)* aggregatedt, [5](#page-4-0) appendrows, [5](#page-4-0) code, *[4](#page-3-0)*, [6,](#page-5-0) *[7](#page-6-0)*, *[9](#page-8-0)*, *[11](#page-10-0)*, *[14](#page-13-0)[–17](#page-16-0)*, *[27](#page-26-0)*, *[29](#page-28-0)*, *[31,](#page-30-0) [32](#page-31-0)*, *[38,](#page-37-0) [39](#page-38-0)*, *[41](#page-40-0)* collapseLevels, [7](#page-6-0) combineCatVars, [8](#page-7-0) convert\_to\_datetime, [10](#page-9-0) convertToCat, [9](#page-8-0) countMissing, *[4](#page-3-0)*, [10](#page-9-0) create\_varname, [12](#page-11-0) createNewVar, [11](#page-10-0) deleteVars, [12](#page-11-0) extract\_part, [13](#page-12-0) filterLevels, [14](#page-13-0) filterNumeric, [15](#page-14-0) filterRandom, [16](#page-15-0) filterRows, [17](#page-16-0) fitDesign, [17](#page-16-0) fitModel, [18](#page-17-0) import\_survey, [19](#page-18-0) iNZightTools, [20](#page-19-0) is\_cat, [20](#page-19-0) is\_dt, [21](#page-20-0) is\_num, [21](#page-20-0) is\_preview, [22](#page-21-0) is\_survey, [22](#page-21-0) is\_svydesign, [23](#page-22-0) is\_svyrep, [23](#page-22-0)

load\_rda, [24,](#page-23-0) *[34](#page-33-0)* make\_names, [25](#page-24-0) make\_survey, [26](#page-25-0) missingToCat, [26](#page-25-0) newdevice, [27](#page-26-0) print.inzsvyspec, [28](#page-27-0) rankVars, [28](#page-27-0) read\_meta, [29](#page-28-0) read\_text, [30](#page-29-0) renameLevels, [30](#page-29-0) renameVars, [31](#page-30-0) reorderLevels, [32](#page-31-0) reshape\_data, [33](#page-32-0) save\_rda, *[25](#page-24-0)*, [34](#page-33-0) selectVars, [34](#page-33-0) separate, [35](#page-34-0) sheets, [36](#page-35-0) smart\_read, [36](#page-35-0) sortVars, [37](#page-36-0) stackVars, [38](#page-37-0) standardizeVars, [39](#page-38-0) tidy\_all\_code, [40](#page-39-0) transformVar, [40](#page-39-0) unite, [41](#page-40-0) url\_to\_temp, [42](#page-41-0) validation\_details, [42](#page-41-0) validation\_summary, [43](#page-42-0) vartype, [44](#page-43-0)